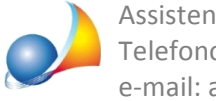

## Dove devo inserire i dati dell'intermediario per la trasmissione telematica?

E' possibile inserire i dati relativi all'internediario che effettua la trasmissione telematica del contratto all'interno della funzione Operazioni | Registrazione telematica del contratto *(RLI)* | Sezione *III* | Registrazione tramite intermediario

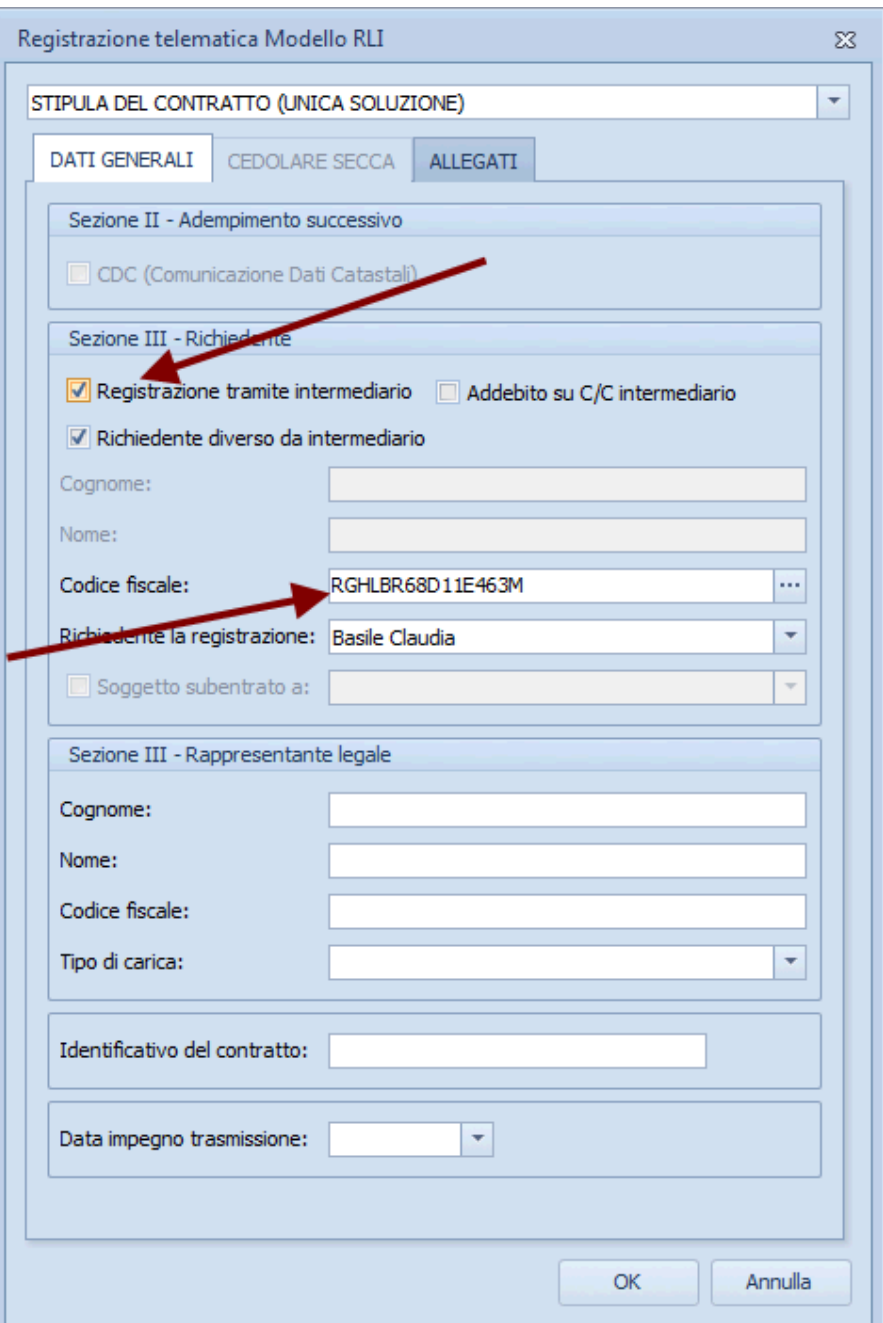

E' anche possibile memorizzare i dati di uno o più intermediari tramite la funzione Strumenti | Tabelle di sistema | Tabella dei delegati/intermediari e quindi richiamarli al momento della registrazione